## Cash Flow Summary Job Aid

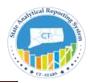

This job aid explains the use of the GL Cash Flow Dashboard Reports. When creating a cash flow report you will use the **Mod Accrual** Ledger. Below is the calculation used to determine the dollar amounts for the Net Income FACT and Operating Cash Flow FACT.

**Note:** The Net Income could be negative based on criteria selection.

## **Net Income calculation:**

(+)Other Income

(+)Taxes

- (-) Employee Benefits Related Expenses
- (-) General Admin and Other Payroll
- (-) Employee Overtime Expenses
- (-) Depreciation Expenses \*
- (-) Other Expenses
- (-) Current Expenses
- (-) Employee Expenses/Fees
- (-) Fixed Charges
- (-) Capital Outlay Expenses
- (-) Adjust Revolving Funds
- (-) OSC Adjusting Entries
- (=) Net Income

∇ Tacts - Cash Flow Statement

Incr (Decr) in Accumulated Depreciation
Immediately in Depreciation Expenses
Immediately in Cash
Immediately in Cash
Immediately in Counts Receivable
Immediately in Other Current Assets
Immediately in Current Assets
Immediately in Current Assets
Immediately in Current Assets
Immediately in Accounts Payable
Immediately in Accounts Payable
Immediately in Other Current Liabilities
Immediately in Other Current Liabilities
Immediately in Current Liabilities
Immediately in Current Liabilities
Immediately in Retained Earnings
Immediately in Operating Cash Flow
Immediately in Net Income

<sup>\*</sup>Depreciation Expenses are typically posted to the **Accrual** Ledger as an offset to the **Mod Accrual** Ledger. Select both ledgers when viewing Depreciation Expenses.

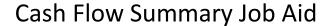

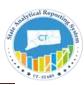

## **Operating Cash Flow calculation:**

- (+) Net Income
- (+) Incr (Decr) in Depreciation Expenses
- (-)Incr (Decr) in Accounts Receivable
- (+)( Incr) Decr in Accounts Payable
- (+)( Incr) Decr in Accrued Liabilities
- (+) (Incr) Decr in Other Current Liabilities
- (-) Incr (Decr) in Other Current Assets
- (=) Total Operating Cash Flow

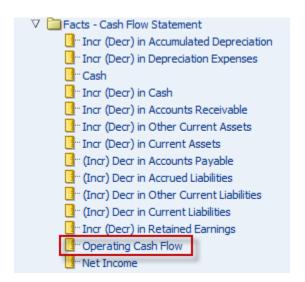

Navigation: Dashboards>General Ledger>Cash Flow>Monthly Cash Flow

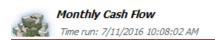

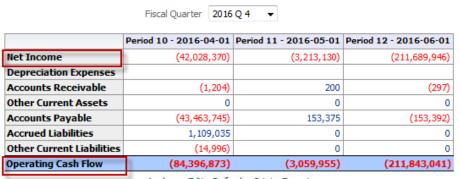

<u>Analyze</u> -<u>Edit</u> -<u>Refresh</u> -<u>Print</u> -<u>Export</u>